#### CSE 332: Data Structures and Parallelism

#### Fall 2022 Richard Anderson Lecture 12: Hashing

### Announcements

- Midterm Nov 4, in class
  - Coverage: stuff in class, up to the midterm
    - Details of topics will be posted
  - Practice midterms
    - Posted. Different instructors have different styles
  - Review session

# Today

- Hashing
  - Arrays for dictionary
  - Key space to array space
  - Dealing with collisions
  - Hash functions
  - Resizing and Load Factors
  - Expected performance

# Hashing

- Dictionary ADT
  - Access by key
- Arrays
  - Key is an index
  - O(1) Access
  - What if key space is large
- Hashing
  - Key space mappings

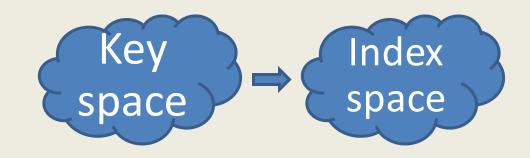

## Hashing Implementation

Separate Chaining

• Open Addressing

- Load factor:  $\lambda = N/Tablesize$
- Rehashing: double the size of the table

## **Open Addressing Summary**

- Does not need extra pointers
- Probe sequence
  - Order of finding open space for a key
    - Linear Probing
    - Quadratic Probing
    - Double Hashing
- Drawbacks
  - Clustering harms run time
  - Deletes are annoying
  - Fails when  $\lambda > 1$
  - Can fail when  $\lambda > \frac{1}{2}$  for quadratic probing

#### Separate chaining run time

- Average bucket size is  $\boldsymbol{\lambda}$
- O(1) run time if  $\lambda \le 1$ 
  - Sort of: worst case is really O(N)
- Controlling load factor
  - If N is known in advance, allocate a hash table of size N
  - If inserts are dynamic, double table size when  $\lambda$ =1

## Rehashing

- Cost of rehashing is number of elements in the hash table
- Parameters chosen so rehashing work is about the same as hashing work

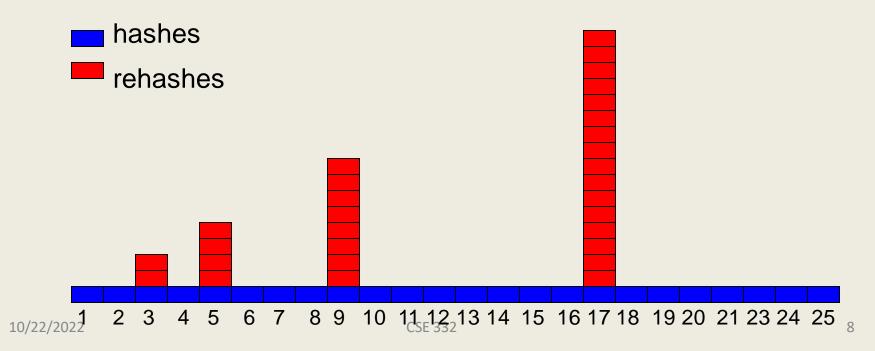

# Amortized Analysis of Rehashing

- Assume cost of inserting n keys is < 3n
- Suppose  $2^{k} + 1 \le n \le 2^{k+1}$ 
  - Hashes = n
  - Rehashes =  $2 + 2^2 + ... + 2^k = 2^{k+1} 2$

$$-$$
 Total = n + 2<sup>k+1</sup> - 2 < 3n

- Question:
  - Do you need a new hash function every time you rehash?

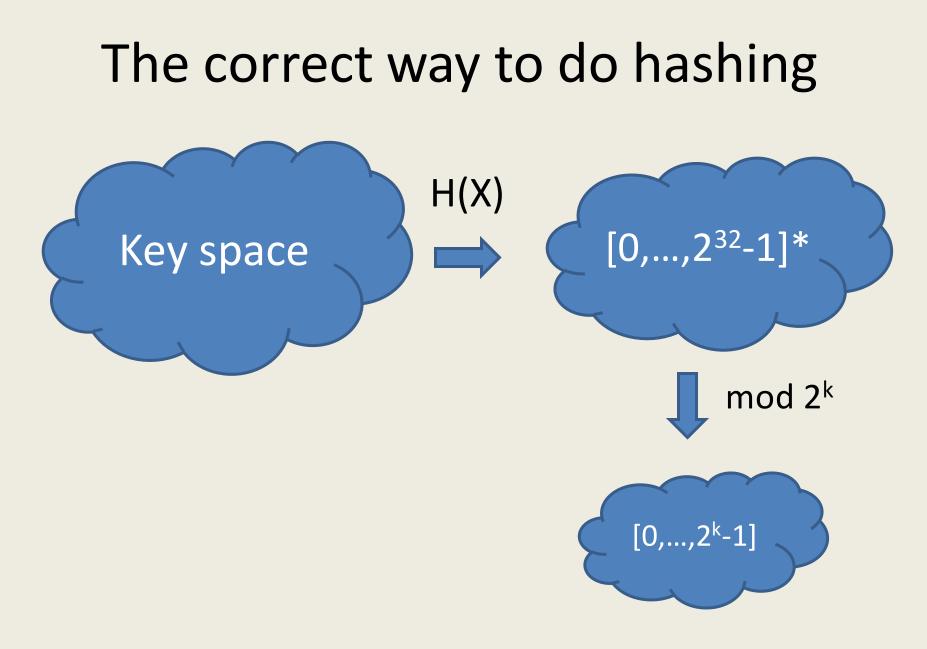

## **Choosing a Hash Function**

- Considerations
  - Efficiency
  - Depend on entire input
  - Spread out values
  - Uniform coverage of range
  - Avoid patterns
  - Non-invertable

## Efficiency

- For data structure use, H(X) needs to be fast to compute
- Hash tables are competing with balanced trees – need to beat the log N factor
- Bit operations are fasters than arithmetic operations
  - Division is particularly slow

#### Common choice: aX+b mod p

- Sometimes, mod 2<sup>32</sup> instead
- Constants can be random, or various recommendations are available
- Fibonacci hashing: a=2654435769
- Generalizations to finite fields
  - Number theory / Algebra

### Other approaches – bit hacking

```
unsigned long ElfHash(const unsigned char *s)
{
    unsigned long h = 0, high;
    while (*s)
    {
        h = (h << 4) + *s++;
        if (high = h \& 0xF000000)
            h ^= high >> 24;
        h &= ~high;
    }
    return h;
}
```

#### Hashing strings

 $K = S_0 S_1 S_2 \dots S_{m-1}$  (where  $s_i$  are chars:  $s_i \in [0, 127]$ )

1.  $h(K) = s_0 \mod TS$ 

2. h(K) = 
$$\left(\sum_{i=0}^{m-1} s_i\right) \mod TS$$

3. 
$$h(K) = \left(\sum_{i=0}^{m-1} s_i \cdot 128^i\right) \mod TS$$

## Application of a bad hash function

- $D = [0..2^{K}-1]$
- G : [0..127] -> D (Hashing characters)

• 
$$H(s_1s_2...s_j) = \sum_i G(s_i)$$

#### Build an anagram dictionary using H

## Multiword hashing

- Hashing  $W = w_1 w_2 ... w_j$
- Hash each w<sub>i</sub> into a result
   Do in a way that order matters
- $D = [0..2^{K}-1]$
- G : [0.. 2<sup>K</sup>-1] -> D (Hashing characters)

• 
$$H(w_1 w_2 ... w_j) = \sum_i G(w_i + f(i))$$

#### **Example Hash Function**

jenkinsOneAtATimeHash(String key, int keyLength) {

```
hash = 0;
for (i = 0; i < key len; i++) {
       hash += key[i];
       hash += (hash << 10);
      hash ^= (hash >> 6);
}
hash += (hash << 3);
hash ^= (hash >> 11);
hash += (hash << 15);
return hash;
```

}

#### What would Java do?

- From the source code for Hash Map
- Chained hash table
- Initial size is 64
- Double hash table size when  $\lambda = \frac{3}{4}$
- Hash buckets implemented at Lists but are converted to balanced trees at size 8

Guard against bad data (so O(log n))

## Messing with a hash table

- Find a large number of keys that hash to same value
- For a hash function H, find x, such that H(x) = z
- H(x) = (ax + b) mod p
   z ≡ ax + b (mod p) => a<sup>-1</sup>z b ≡ x (mod p)
- If we are hashing with to H(x) mod 2<sup>k</sup>, we find values where
   H(x) = 0, 2<sup>k</sup>, 2\*2<sup>k</sup>, 3\*2<sup>k</sup>, ...

## **Cryptographic Hash Functions**

 Hash functions that are hard to invert, e.g., given z, it is hard to find an x, such that h(x) =

– Examples, MD5, SHA-1, SHA-2, SHA-3, . . .

- Cryptographic Hash Functions are expensive to compute, so NOT appropriate for data structures
- Standard use case, store a file of passwords

#### Expected performance

- Worst case, everything goes in one bucket
- Load factor  $\lambda_{\text{r}}$  expected number of items per bucket is  $\lambda$
- Analysis, hashing N items into a table of size N, assume the hashing is random and independent
- Prob(H(X) = Y) = 1/N
- What is the probability that a particular bucket has j items?

#### The math: Balls in Bins

- Probability that a bin is empty is  $(1 1/n)^n$
- Probability that a bin has on element is almost (1– 1/n)<sup>n</sup>
- Approximated by a poisson process
- Expected length of the longest chain is O(log n / loglog n)